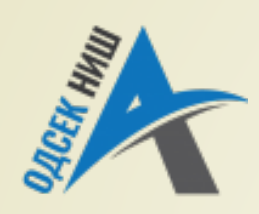

**Akademija tehničko-vaspitačkih strukovnih studija odsek NIŠ**

Savremene računarske tehnologije **SRT**

**OBJEKTNO ORIJENTISANO PROGRAMIRANJE - OOP**

Prof. dr Zoran Veličković, dipl. inž. el. 2019/2020.

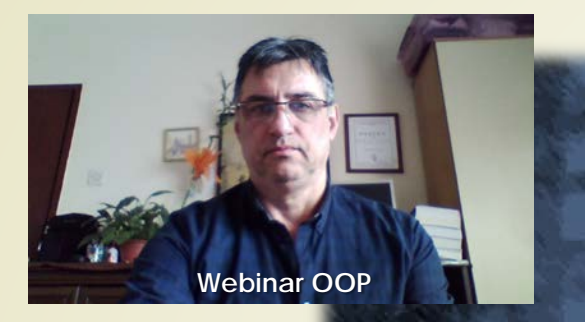

Prof. dr Zoran Veličković, dipl. inž. el.

### **OBJEKTNO ORIJENTISANO PROGRAMIRANJE - OOP**

**Višenitno programiranje u OO programiranju**

 $(11)$ 

# Sadržaj

- **VIŠEJEZGARNI PROCESORI**
	- Homogena arhitektura
	- **Heterogena arhitektura**

#### **POJAM PROGRAMSKE NITI**

- Jedna ili više programskih niti
- Višenitno programiranje
- Klase, metode i interfejsi za upravljanje nitima
- **GLAVNA PROGRAMSKA NIT**
	- **Kreiranje programske niti**
	- **Raspoređivanje niti**

#### **KARAKTERISTIKE PROGRAMSKIH NITI**

- **Prioritet izvršavanja niti**
- Keiranje niti realizacijom interfejsa Runnable
- **Kreiranje niti klasom Thread**
- **SINHRONIZACIJA PROGRAMSKIH NITI**
	- **Monitor programske niti**
	- Komuniciranje između niti

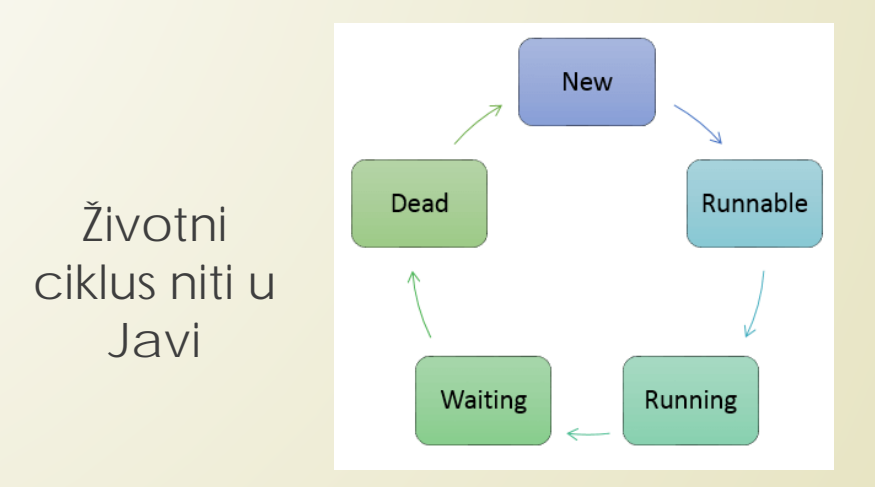

# Višejezgarni procesori (1)

- Razvoj **HARDVERA**, a posebno **MIKROPROCESORA**, je doveo do kreiranja **VIŠEJEZGARNIH PROCESORA** a samim tim i **NOVIH ARHITEKTURA** računarskih sistema.
- **VIŠEJEZGARNI PROCESOR** je računarska komponeneta koja poseduje **DVA** ili **VIŠE CPU**-a (jezgara), sposobnih da **PARALELNO – ISTOVREMENO** izvršavaju programske instrukcije.
- Kod višejezgarnih procesora **SVA JEZGRA** se integrišu u **JEDNO KUĆIŠTE**, tako da se formiraju: **DUAL-CORE**, **QUAD-CORE**, **OCTA-CORE** odnosno **MULTICORE** procesori.
- **VIŠEJEZGARNI PROCESORI** omogućavaju dizajniranje više **NOVIH ARHITEKTURA** računarskih sistema sa znatno boljim performansama.
- Osnovni problem kod novih arhitektura je **RASPOREĐIVANJE POSLOVA** na više jezgara čime se **POBOLJŠAVAJU PERFORMANSE** računaskog sistema.
- Kod većine računarskih arhitektura, osnovni posao **OPERATIVNIH SISTEMA** je upravo **RASPOREĐIVANJE POSLOVA** između procesora, odnosno korisnika.

# Višejezgarni procesori (2)

- **Realizovane su HOMOGENE** arhitekture kod kojih su sva jezgra istog tipa (uobičajana primena kod sistema sa **JEDNIM** operativnim sistemom).
- **HETEROGENE** arhitekture sa **MEŠOVITIM TIPOVIMA JEZGARA** (uobičajena primena kod računarskih sistema koji rade sa **VIŠE** operativnih sistema što uključuje i grafičke procesorske jedinice).

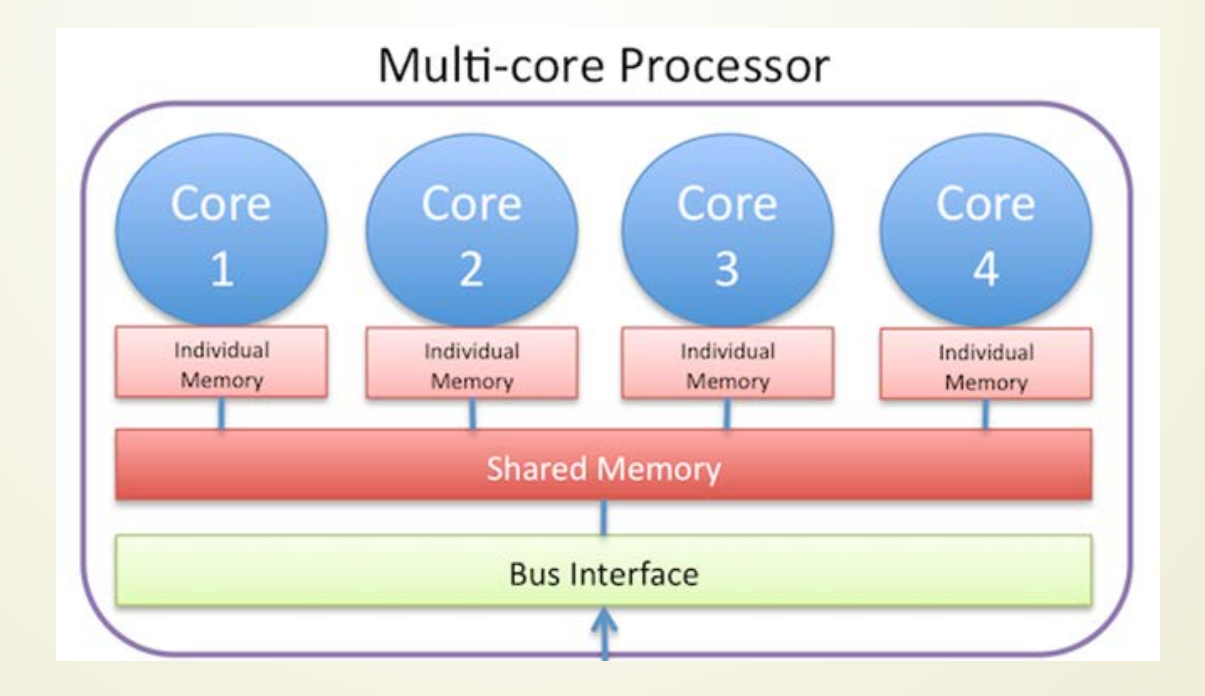

### Kompajleri za višejezgarne procesore

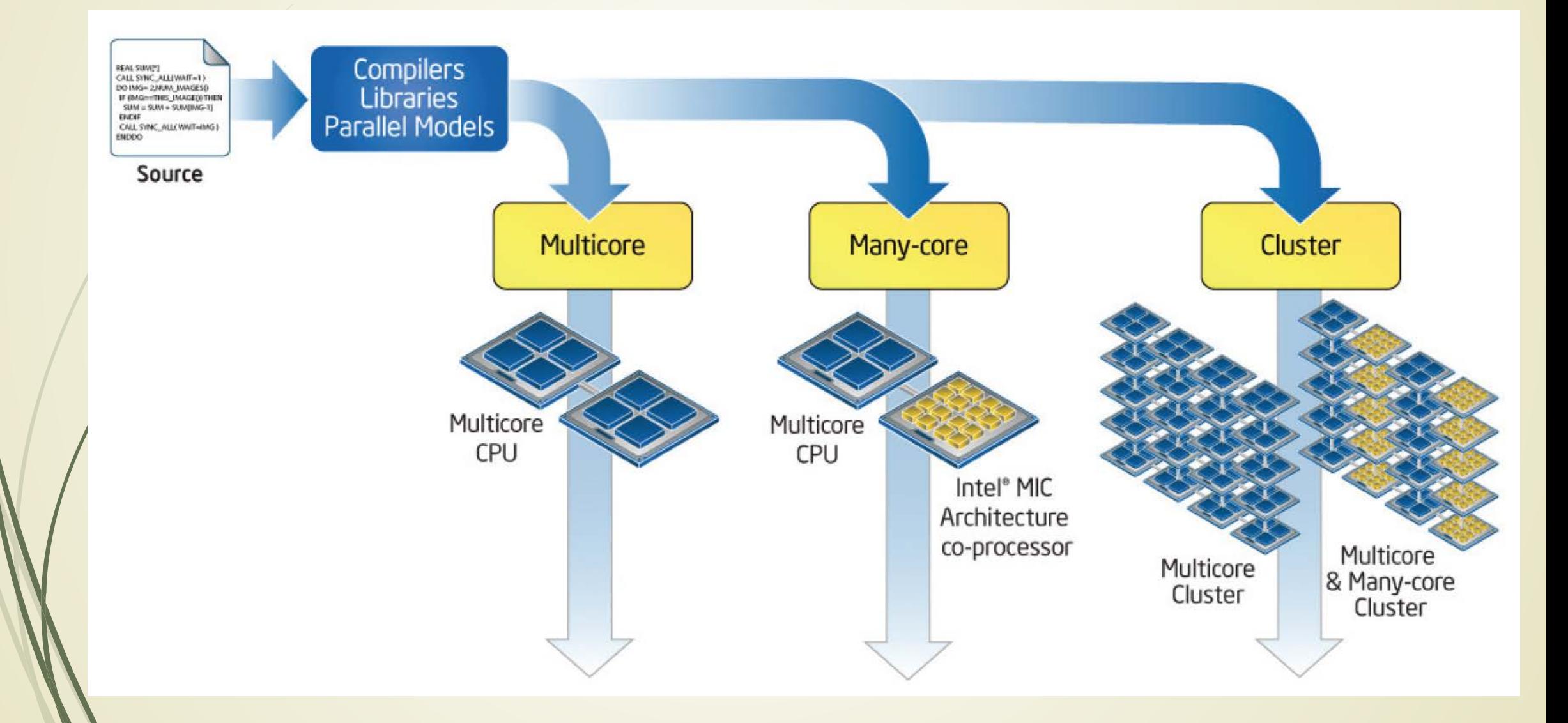

# Pojam programske niti

- Da bi se iskoristile prednosti **VIŠEJEZGARNIH PROCESORA**, u programskom jeziku Java je razvijen **POSEBAN MEHANIZAM** za "**ISTOVREMENO**" (paralelno) izvršavanje **VIŠE DELOVA** Java programa.
- **DELOVI JAVA PROGRAMA** koji se mogu **PARALELNO** izvršavati nazivaju se **PROGRAMSKE NITI** ili samo **NITI** (engl. *thread*).
- Kada imamo **VIŠE PROGRAMSKIH NITI**, govori se o **VIŠENITNOM RADU** u Javi koji predstavlja specijalni slučaj **VIŠEPROGRAMSKOG** (engl. *multitasking*) rada.
- Kod **VIŠENITNOG RADA** upravljanje izvršavanjem programa obavlja **SAM PROGRAMSKI JEZIK**  Java.
- Da li su Vam poznate konceptualne razlike između **MULTITASKINGA** i rada sa **VIŠE PROGRAMSKIH NITI**?
- Da li su Vam već poznate programerske tehnike: **POOLING** i **EVENT LOOP** !?

# Jedna ili više programskih niti ?

Vreme

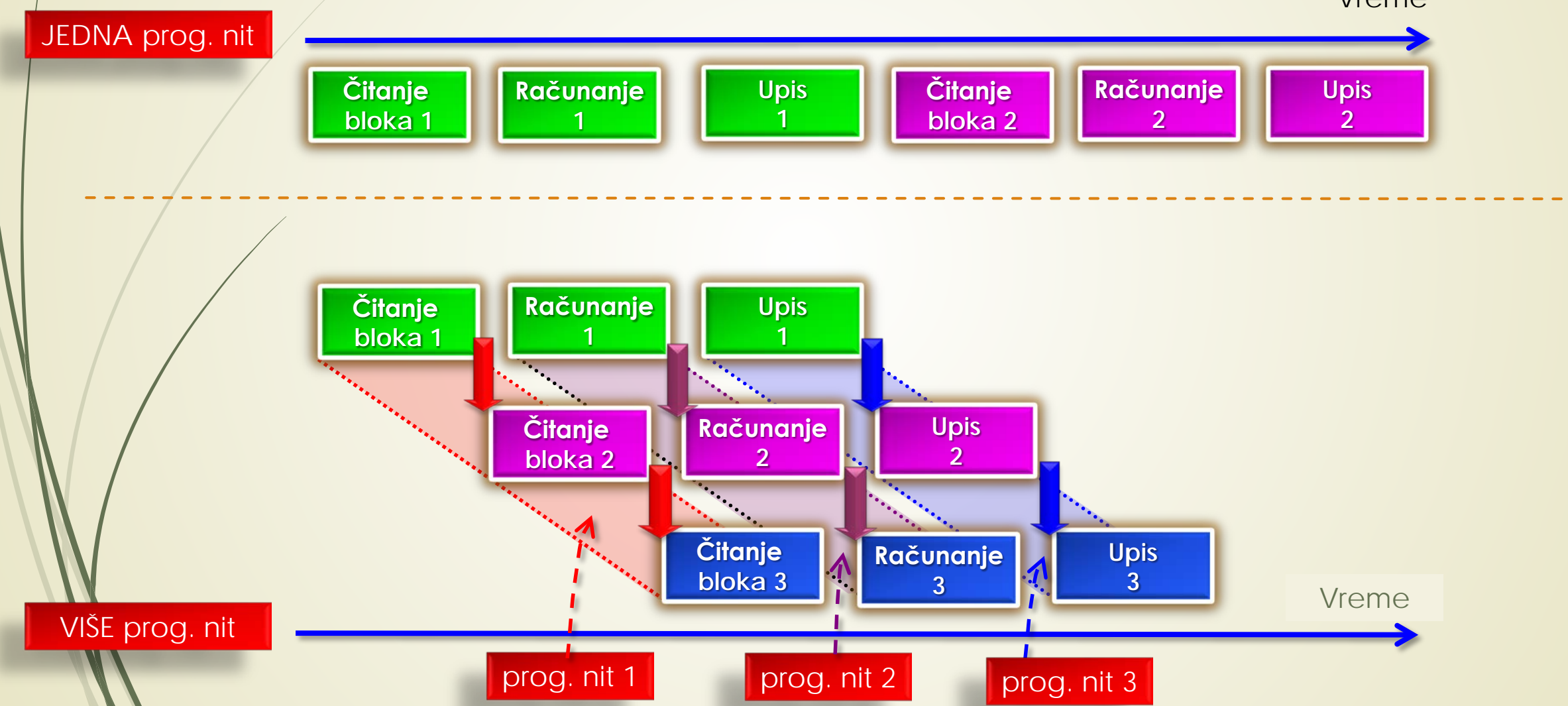

# Višenitno programiranje (1)

- **PROGRAMSKA NIT** u Javi može biti u stanju:
	- IZVRŠAVANJA;
	- SPREMNOSTI ZA IZVRŠENJE (odmah po dodeli procesorskog vremena);
	- SUSPENZIJE (aktivnost niti je privremeno prekinuta);
	- NASTAVAK RADA (suspendovana nit nastavlja sa izvršavanjem);
	- **BLOKADE** (nit čeka pristup resursu).
- U cilju **UPRAVLJANJA NITIMA**, svakoj programskoj niti se **PRIDRUŽUJE ODREĐENI PRIORITET** (celi broj) kojim se definiše **RELATIVNI RASPORED** izvršavanja između programskih niti.
- **PROGRAMSKA NIT** može **DOBROVOLJNO** da preda kontrolu ili kontrolu može da **PREUZME** nit višeg prioriteta.
- Kod niti sa **ISTIM PRIORITETOM** operativni sistem (OS) treba da reši **PROBLEM PRVENSTVA**  izvršavanja!
- Ovo je **IZVOR PROBLEMA** pri prenosu Java programa na druge OS.

## Klase i metode za upravljanje nitima

- Zbog **ASINHRONE** prirode programskih niti, neophodno ih je međusobno **SINHRONIZOVATI** putem "**MONITORA**" ili razmenom PREDEFINISANIH PORUKA.
- Osnova rada sa nitima su KLASA **Thread** i INTERFEJS **Runnable**.
- Klasom **Thread** se **KAPSULIRA NIT** koja se izvršava, a njene **METODE** obezbeđuju **UPRAVLJANJE RADOM NITI**.

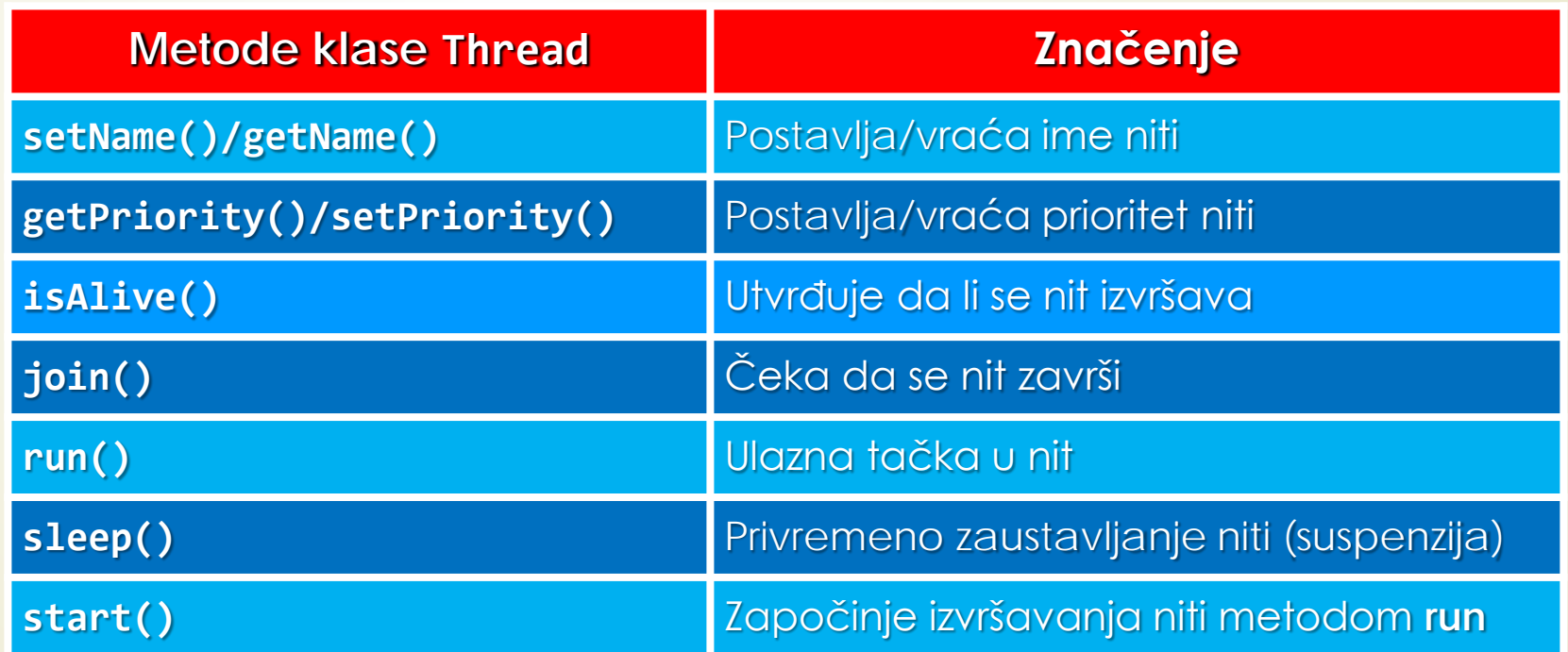

### Klasa Thread u Oracle-u

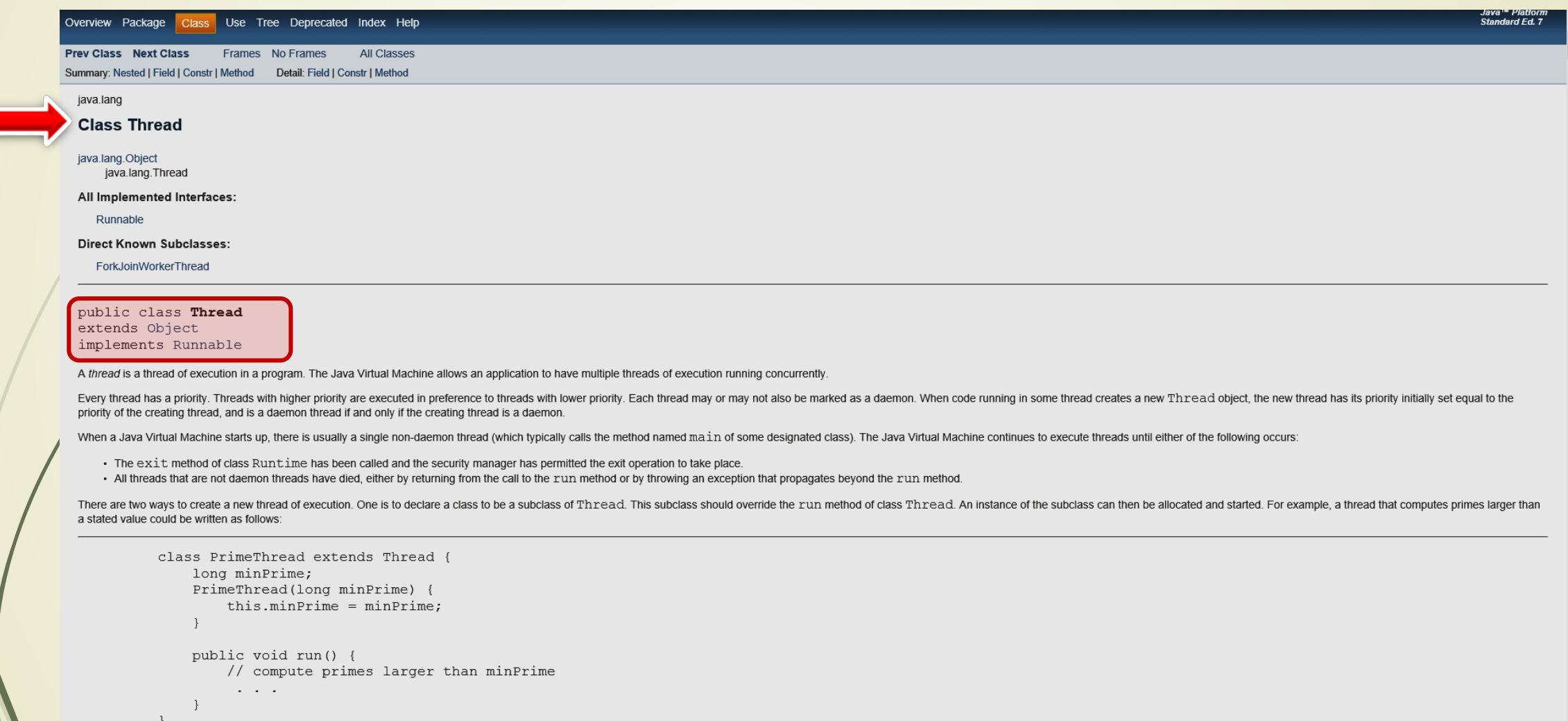

### Neke od metoda klase Thread (1)

#### start

#### public void start()

Causes this thread to begin execution; the Java Virtual Machine calls the run method of this thread.

The result is that two threads are running concurrently: the current thread (which returns from the call to the start method) and the other thread (which executes its run method).

It is never legal to start a thread more than once. In particular, a thread may not be restarted once it has completed execution.

#### Throws:

IllegalThreadStateException - if the thread was already started

#### See Also:

 $run(), stop()$ 

#### run

#### public void run()

If this thread was constructed using a separate Runnable run object, then that Runnable object's run method is called; otherwise, this method does nothing and returns

Subclasses of Thread should override this method.

#### **Specified by:**

run in interface Runnable

#### See Also:

start(), stop(), Thread(ThreadGroup, Runnable, String)

#### stop

#### **@Deprecated** public final void stop()

Deprecated. This method is inherently unsafe. Stopping a thread with Thread.stop causes it to unlock all of the monitors that it has locked (as a natural consequence of the unchecked ThreadDeath exception propagating up th damaged objects become visible to other threads, potentially resulting in arbitrary behavior. Many uses of stop should be replaced by code that simply modifies some variable to indicate that the target thread should stop r the variable indicates that it is to stop running. If the target thread waits for long periods (on a condition variable, for example), the interxupt method should be used to interrupt the wait. For more information, see Wh Forces the thread to stop executing.

If there is a security manager installed, its checkAccess method is called with this as its argument. This may result in a SecurityException being raised (in the current thread).

If this thread is different from the current thread (that is, the current thread is trying to stop a thread other than itself), the security manager's checkPermission method (with a RuntimePermission ("stopThread") argumen current thread).

The thread represented by this thread is forced to stop whatever it is doing abnormally and to throw a newly created ThreadDeath object as an exception.

It is permitted to stop a thread that has not yet been started. If the thread is eventually started, it immediately terminates.

An application should not normally try to catch ThreadDeath unless it must do some extraordinary cleanup operation (note that the throwing of ThreadDeath causes finally clauses of try statements to be executed before the t rethrow the object so that the thread actually dies.

The top-level error handler that reacts to otherwise uncaught exceptions does not print out a message or otherwise notify the application if the uncaught exception is an instance of ThreadDeath.

Throws:

### Neke od metoda klase Thread (2)

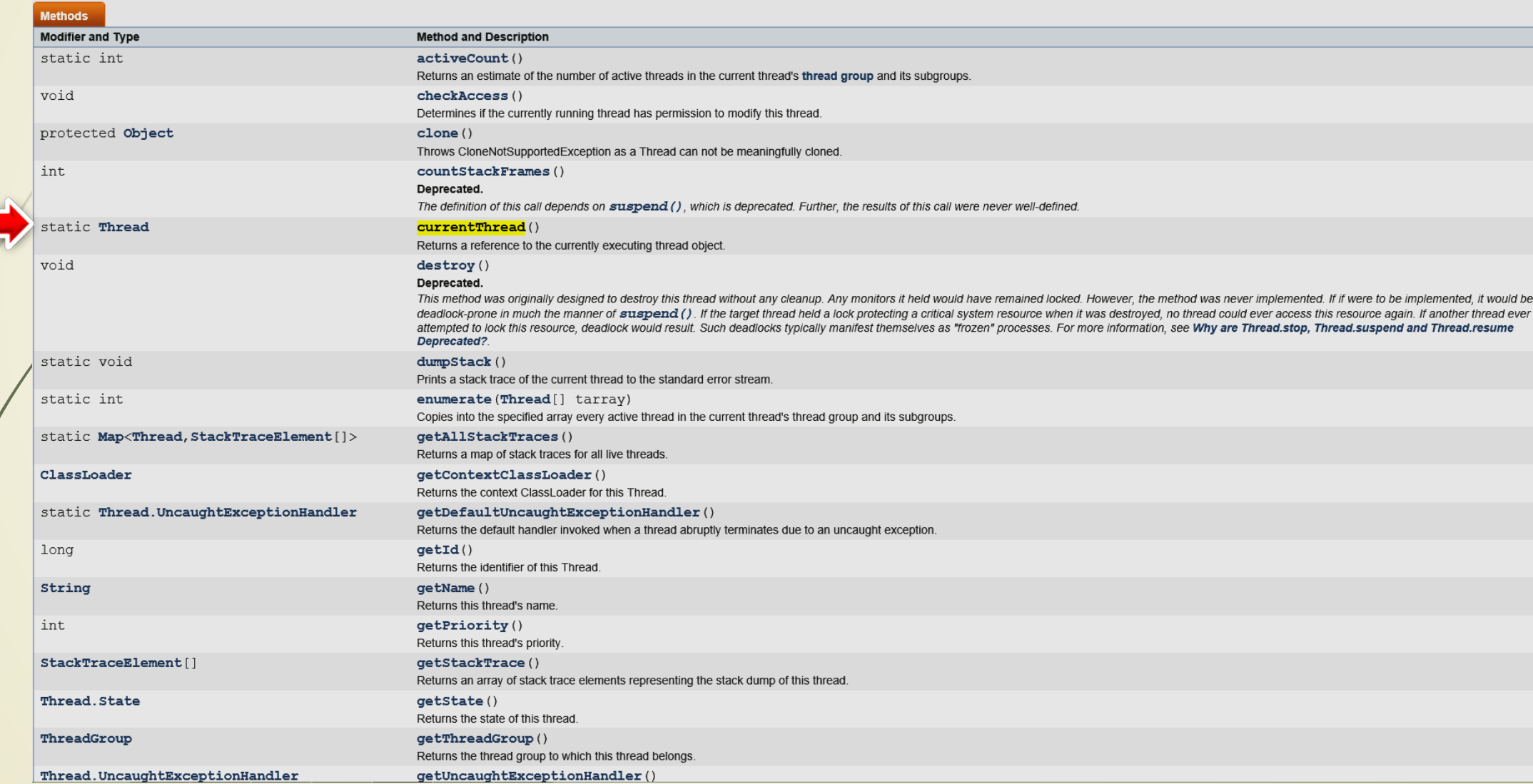

### Interfejs Runnable

#### Overview Package Class Use Tree Deprecated Index Help

**Prev Class Next Class Frames No Frames All Classes** Summary: Nested | Field | Constr | Method Detail: Field | Constr | Method

#### java.lang

**Interface Runnable** 

#### **All Known Subinterfaces:**

RunnableFuture<V>, RunnableScheduledFuture<V>

#### All Known Implementing Classes:

AsyncBoxView.ChildState, ForkJoinWorkerThread, FutureTask, RenderableImageProducer, SwingWorker, Thread, TimerTask

#### public interface Runnable

The Runnable interface should be implemented by any class whose instances are intended to be executed by a thread. The class must define a method of no arguments called run.

This interface is designed to provide a common protocol for objects that wish to execute code while they are active. For example, Runnable is implemented by class Thread. Being active simply means that a thread has been st

In addition, Runnable provides the means for a class to be active while not subclassing Thread. A class that implements Runnable can run without subclassing Thread by instantiating a Thread by instantiating a Thread instan and no other Thread methods. This is important because classes should not be subclassed unless the programmer intends on modifying or enhancing the fundamental behavior of the class.

#### Since:

**JDK1.0** 

#### See Also:

Thread, Callable

#### **Method Summary**

#### **Methods**

#### **Modifier and Type Method and Description** void  $run()$ When an object implementing interface Runnable is used to create a thread, starting the thread causes the object's run method to be called in that separately executing thread.

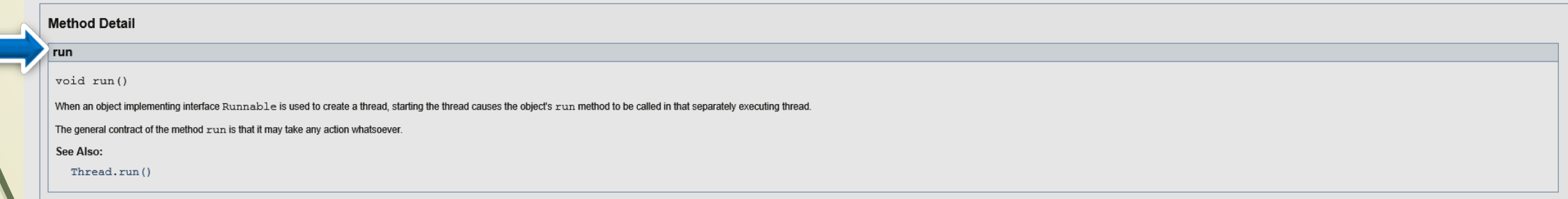

## Glavna programska nit

- **GLAVNA PROGRAMSKA NIT** se **AUTOMATSKI** KREIRA startovanjem glavnog programa, a njome se upravlja preko OBJEKTA KLASE **Thread**.
- Glavna programska nit ima **POSEBAN ZNAČAJ** jer se iz nje startuje izvršavanje **SVIH DRUGIH NITI**, odnosno iz nje se vrši "ČIŠĆENJE" radnog okruženja.
- Za **UPRAVLJANJE** glavnom programskom niti treba formirati **REFERENCU** na nju pozivom STATIČKE METODE **currentThread()** iz klase **Thread** (**Thread.currentThread()**).
- Generalno, osnovni zadatak metode **currentThread()** je da **VRATI REFERENCU** na programsku nit u kojoj je pozvana ova metoda.
- Kada se dobije **REFERENCA** na **GLAVNU PROGRAMSKU NIT**, njome se upravlja kao i SVAKOM DRUGOM NITI.
- Primer: Jedna od preklopljenih metoda **sleep()** klase **Thread:**

**Izuzetak koji može baciti metoda sleep()**

**static void sleep(long milisekunde) throws InterruptedException**

## Glavna programska nit

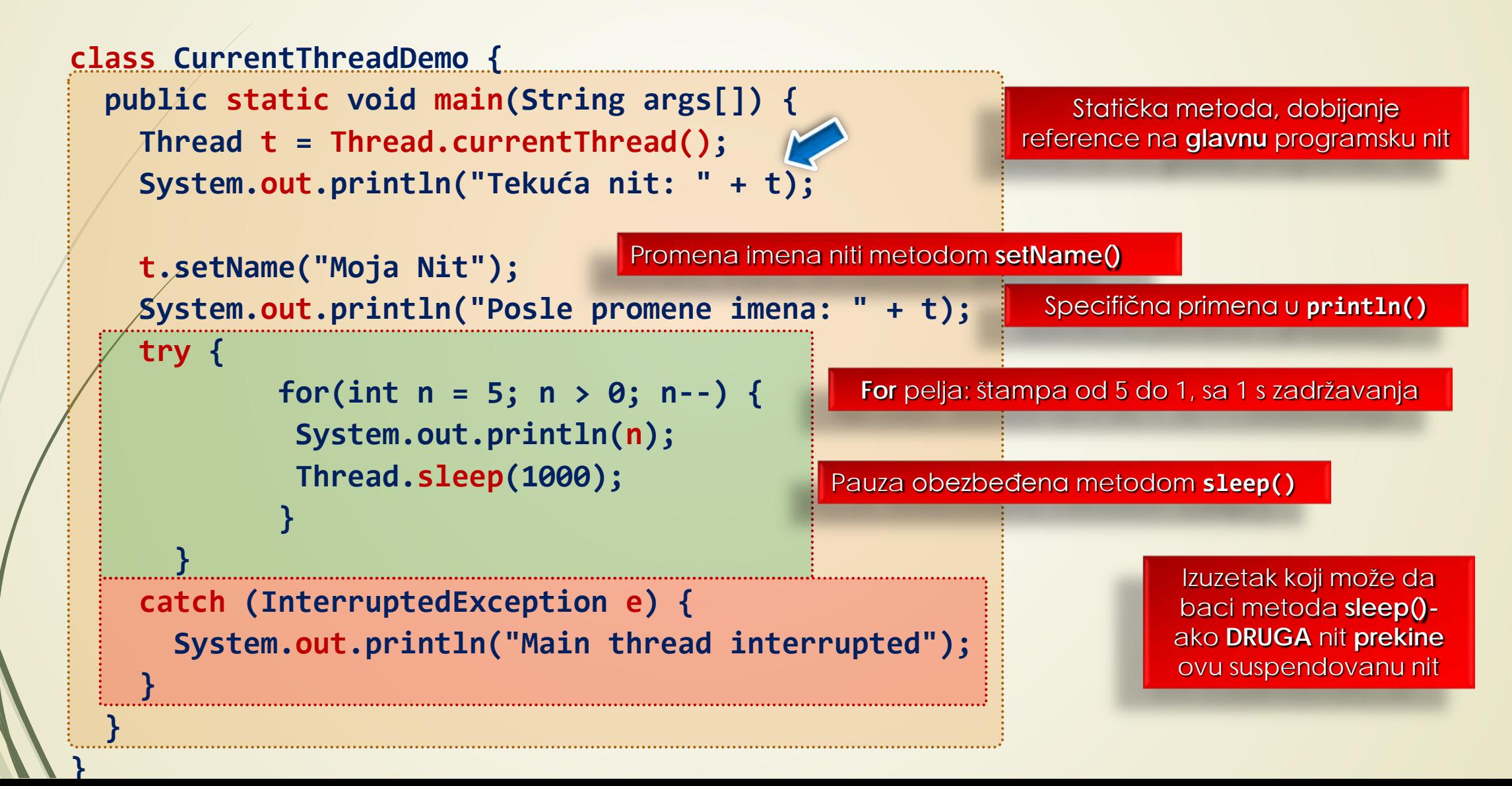

# Izlaz: Glavana programska nit

- Primetite upotrebu objekta **t** kao argumenta u **println()** naredbi.
- Primer iz prethodnog koda daće sledeći izlaz:

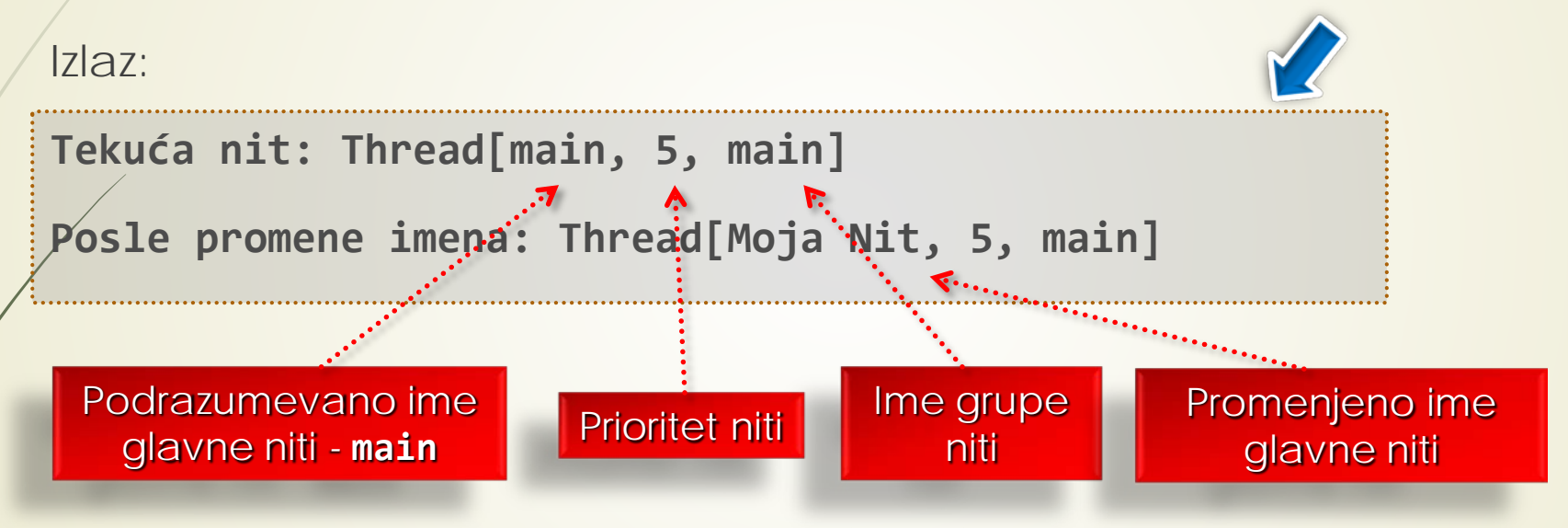

- **GRUPA NITI** je struktura podataka koja upravlja stanjem **SKUPA NITI** kao CELINOM.
- Programska nit se može kreirati obrazovanjem **INSTANCE** klase **Thread**.

# Kreiranje programske niti (1)

- **PROGRAMSKA NIT** se može kreirati na **DVA NAČINA** pomoću objekta klase **Thread** i to:
	- Realizacijom INTERFEJSA **Runnable** ili
	- Proširenjem KLASE **Thread**
- Kada klasa implementira INTERFEJS **Runnable** mora da poseduje metodu **run()** unutar koje se definiše programski kod koji predstavlja **NOVU NIT**.
- Deklaracija metode **run** je sledeća:

#### **public void run()**

- Metoda može da:
	- Poziva druge metode;
	- Koristi druge klase;
	- Deklariše promenljive isto kao i glavna nit.
- Metoda **run()** zapravo predstavlja **ULAZNU TAČKU** za DRUGU UPOREDNU NIT izvršavanja.
- NIT PRESTAJE sa izavršavanjem kada se završi metoda run().

# Kreiranje programske niti (2)

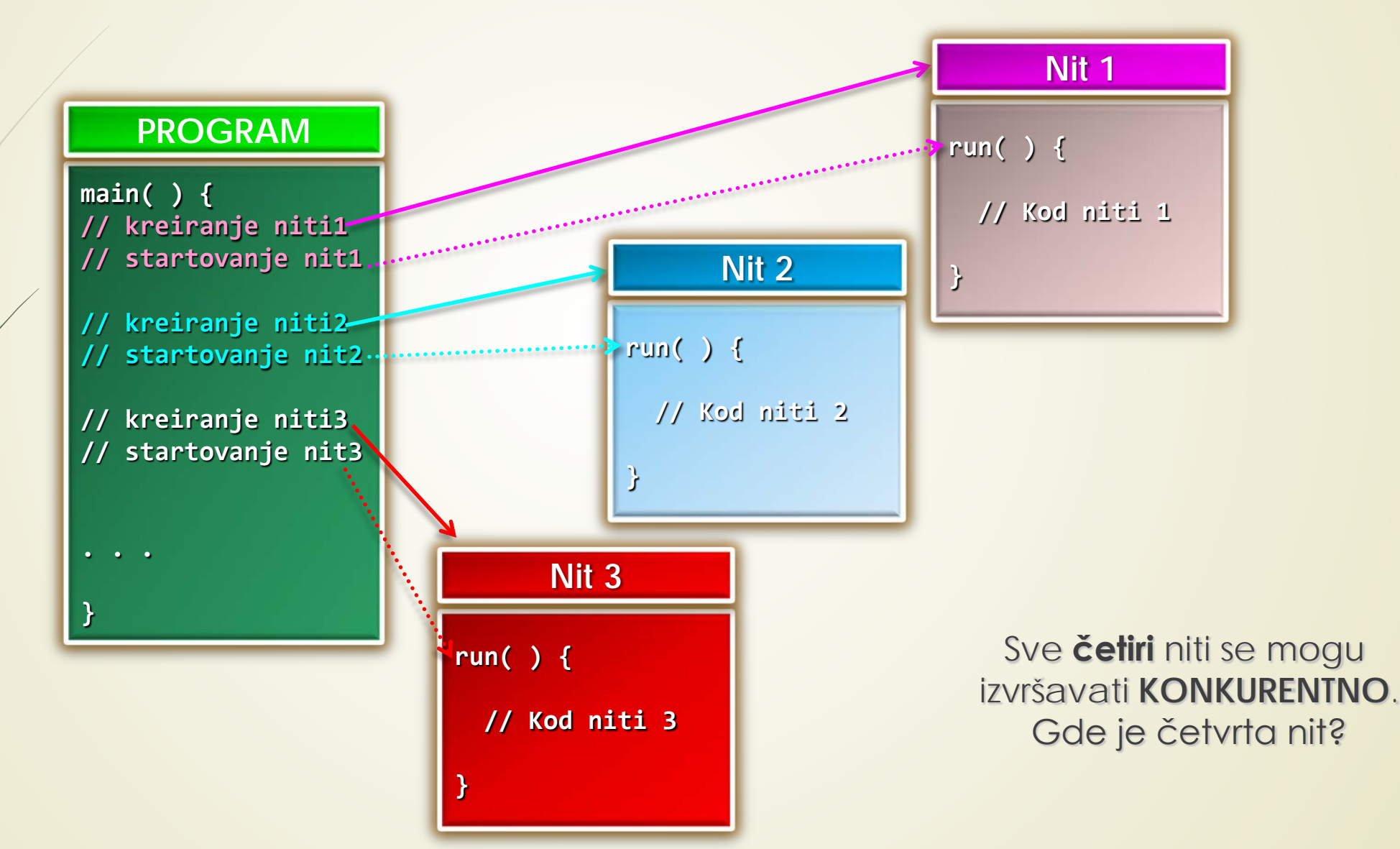

# Raspoređivanje niti

**Vreme**

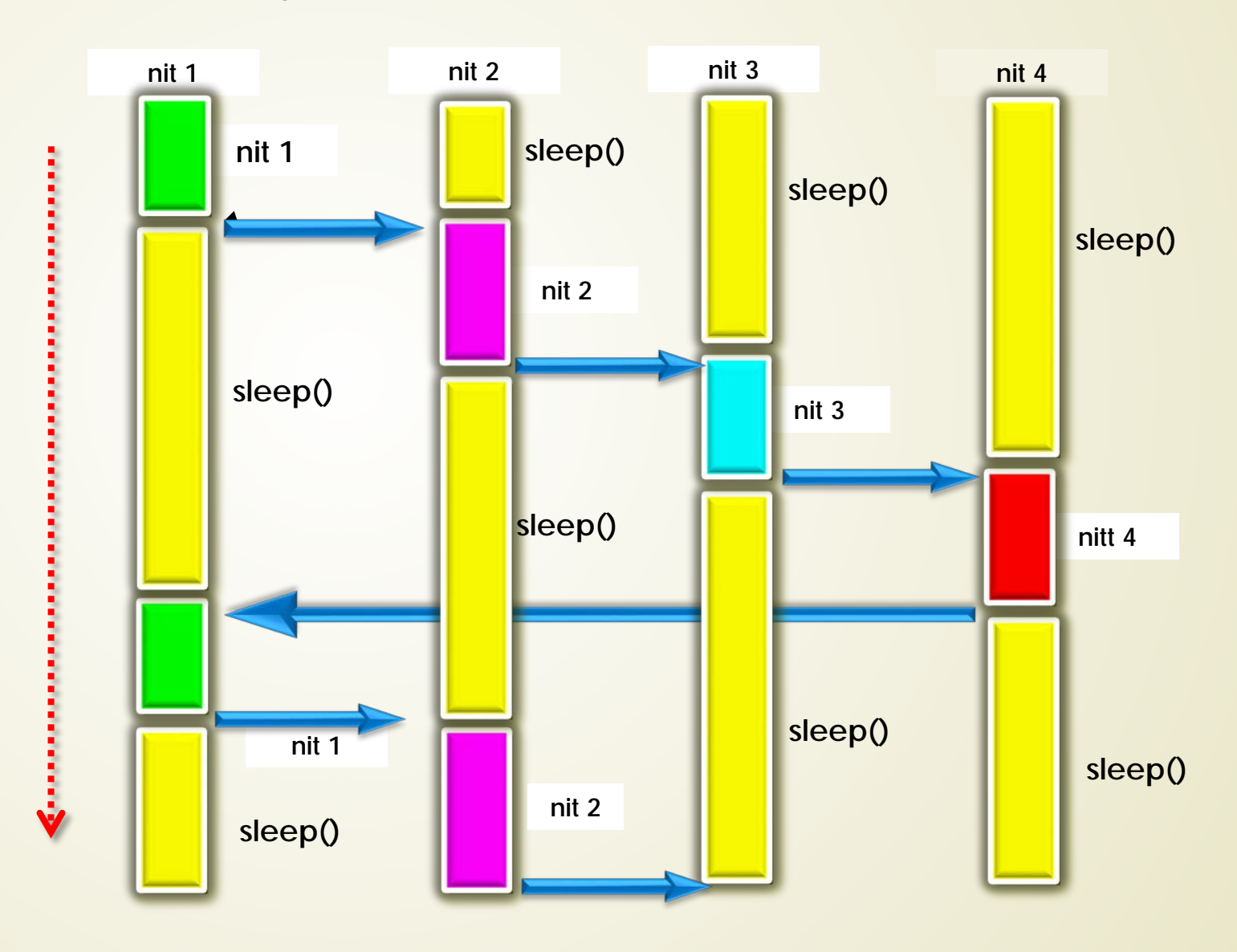

### Kreiranje niti klasom Thread

- Preklopljeni konstruktori klase Thread su: Thread(), Thread(String ime\_niti)) i **Thread(Runnable r)**.
- Još jedan od **PREKLOPLJENIH** konstruktora klase Thread je:

**Thread(Runnable objekt\_niti, String ime\_niti)**  Instanca klase koja realizuje interfejs **Runnable Ime niti** 

 Primena ovog konstruktora zahteva formiranje klase Thread koja **IMPLEMENTIRA INTERFEJS Runnable**, a potom se kreira **OBJEKT** tipa **Thread**.

- Za STARTOVANJE IZVRŠAVANJA niti poziva se njena metoda **start()** deklarisana unutar klase Thread.
- Metodom **start()** koja je metoda klase Thread se zapravo **UPUĆUJE POZIV** metodi **run()**.
- Metoda **start()** ima sledeću dekleraciju:

#### **void start()**

### Konstruktoria klase Thread

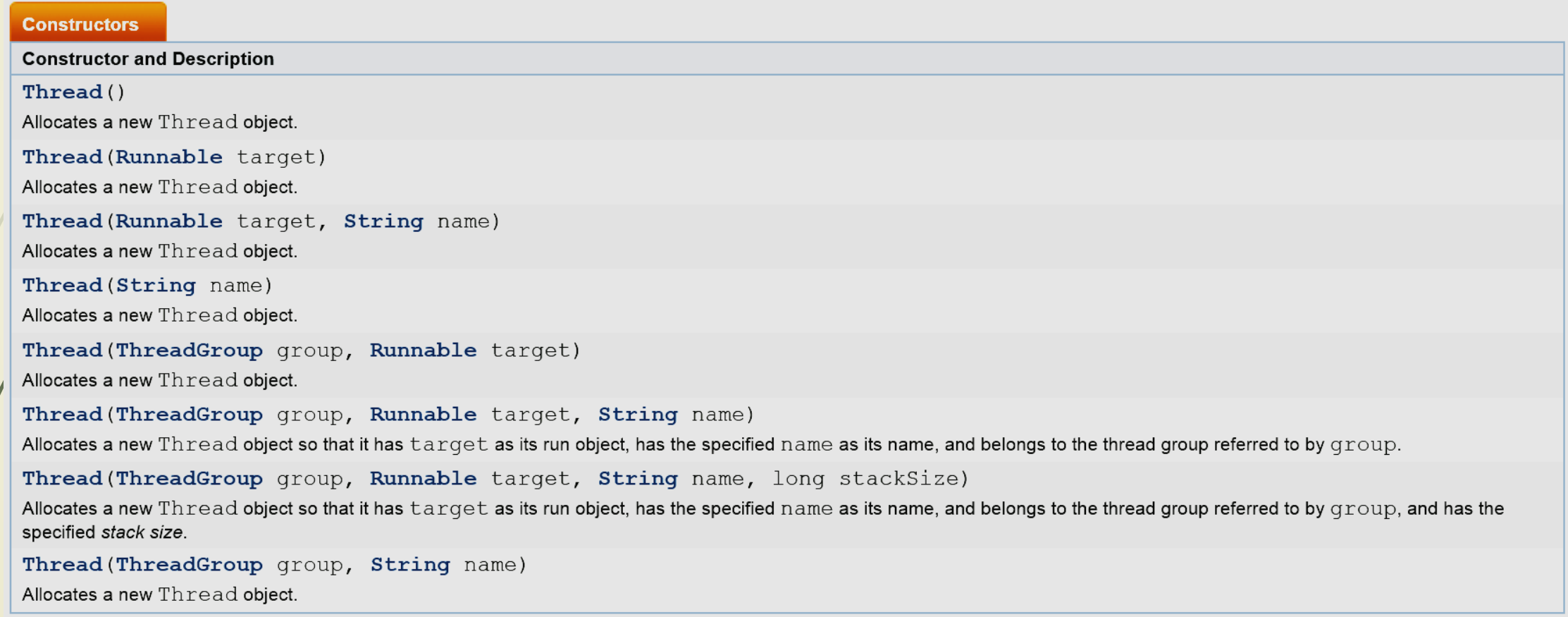

### Deo metoda klase Thread

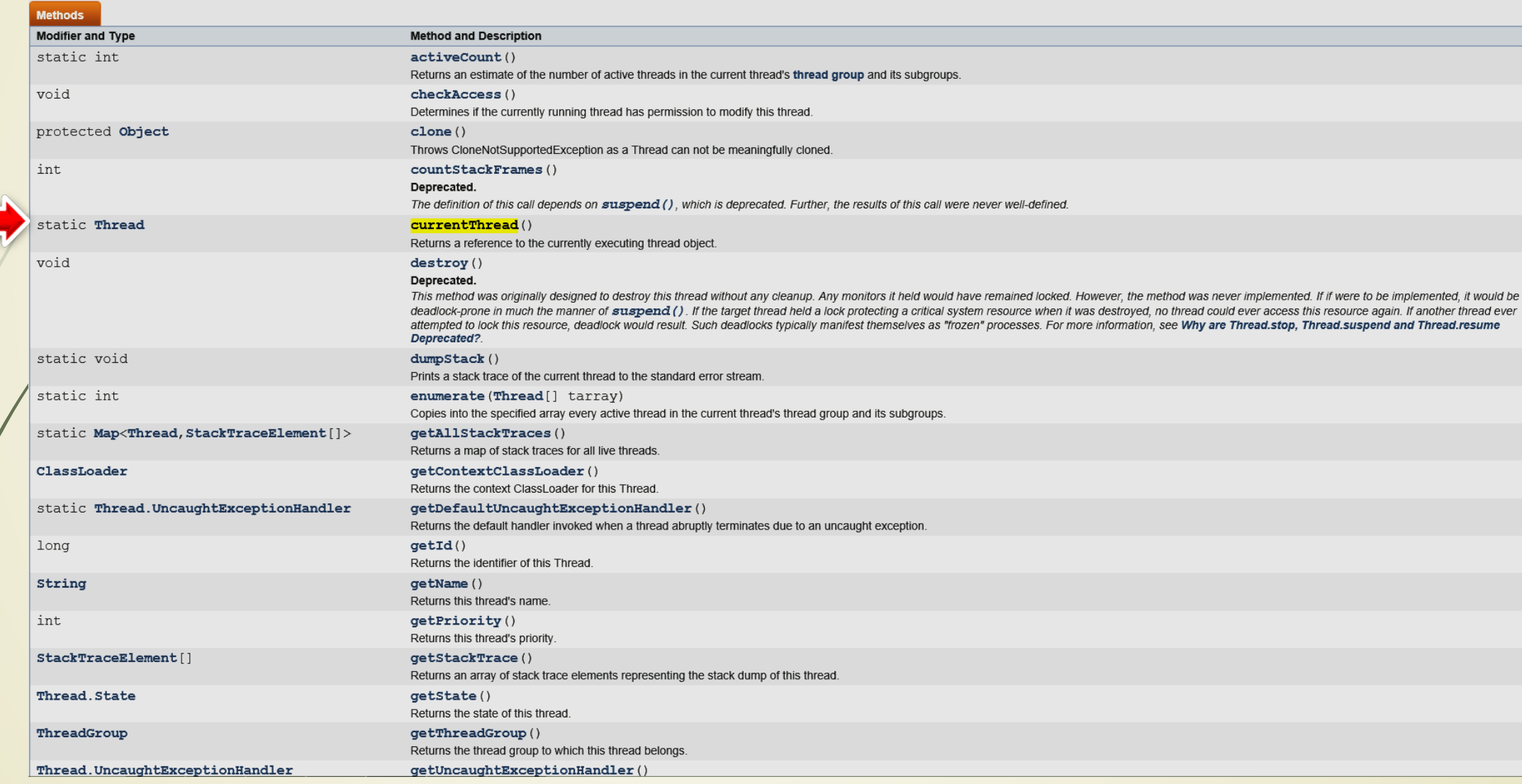

# Kreiranje nove niti (1)

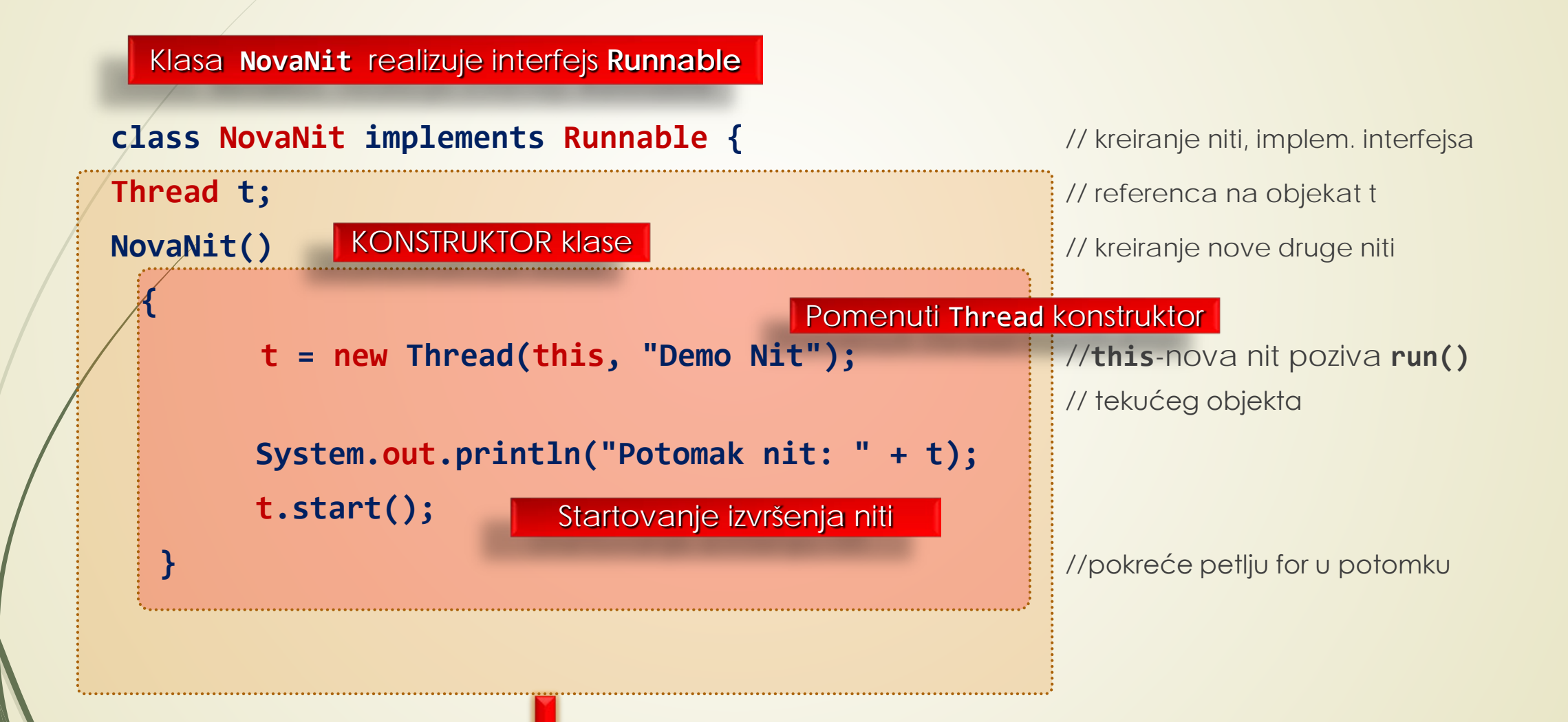

## Kreiranje nove niti (2)

```
public void run() {
```
**try {**

**}**

**}** 

**for(int i = 5; i > 0; i--) {**

**System.out.println("Potomak nit: " + i);**

**Thread.sleep(500);**

Implementiranje **run()** metode iz intefejsa. Ulaz u nit - izvršni kod niti.

Kod niti

Privremeno zaustavljanje izvršenje niti

**catch (InterruptedException e) {**

**System.out.println("Potomak nit prekinuta.");**

Hvatanje eventualno bačenog izuzetka

**System.out.println("Izlazak iz potomak niti.");**

**}** // end run

**}**

**}** // end class

### Testiranje nove niti

```
class ThreadDemo {
 public static void main(String args[]) {
   new NovaNit(); // kreiranje nove niti
   try {
          for(int i = 5; i > 0; i--) {
           System.out.println("Glavna nit: " + i);
           Thread.sleep(1000);
         }
        }
    catch (InterruptedException e) {
    System.out.println("Glavna nit prekinuta.");
   }
```
**System.out.println("Izlazak iz glavne niti.");**

**}**

**}**

Obe niti se izvršavaju deleći vreme procesora

Glavna nit se u svakoj iteraciji zadržava 1000 ms, a potomak 500 ms.

```
Potomak nit: 
Thread[Demo Nit,5,main]
Glavna nit: 5
Potomak nit: 5
Potomak nit: 4
Glavna nit: 4
...
```
## Prioritet izvršavanja niti

- Kako je već napomenuto, nit se može napraviti i **NASLEĐIVANJEM** klase **Thread**.
- Nova potklasa mora da **REDEFINIŠE** metodu **run()** i ona predstavlja **ULAZNU TAČKU** u NIT.
- Metoda **run()** najčešće odmah poziva metodu **start()** da bi nova nit počela da se izvršava.
- U nastavku je dat primer formiranja nove niti **NASLEĐIVANJEM** KLASE **Thread**.
- Dodeljivanje PRIORITETA NITI se obavlja primenom metode **setPriority()** koja je član klase **Thread**:

#### **final void setPriority(int nivo)**

- Argument nivo ima vrednosti od **1** do **10**.
- Prioritet niti se može dobiti preko metode final **getPriority()**.

## Kreiranje niti klasom Thread (1)

Klasa **NewThread** nasleđivanje klase **Thread**

```
class NewThread extends Thread {
```
**NewThread()** 

**{**

Konstruktor nove klase

```
super("Demo Nit");
System.out.println("Nit potomak: " + this);
start();
```
**}** Startovanje niti, metoda **start()** je nasleđena iz klase Thread

## Kreiranje niti klasom Thread (2)

```
public void run() {
    try {
           for(int i = 5; i > 0; i--) {
           System.out.println("Nit potomak: " + i);
           Thread.sleep(500);
          } 
        }
    catch (InterruptedException e) {
           System.out.println("Prek. Nit potomak.");
          }
     System.out.println("Izlaz iz niti potomak."); 
     } 
                         Ulazna tačka druge niti
```
**}**

### Kreiranje niti klasom Thread (3)

```
class ExtendThread {
  public static void main(String args[]) {
    new NewThread(); 
    try {
          for(int i = 5; i > 0; i--) {
          System.out.println("Main Thread: " + i);
          Thread.sleep(1000);
         }
       }
    catch (InterruptedException e) {
      System.out.println("Main thread interrupted.");
    }
    System.out.println("Main thread exiting.");
  }
```
**}**

Kreiranje nove niti

Rezultat je isti kao iz prethodnog primera

### Potreba za sinhronizacijom niti

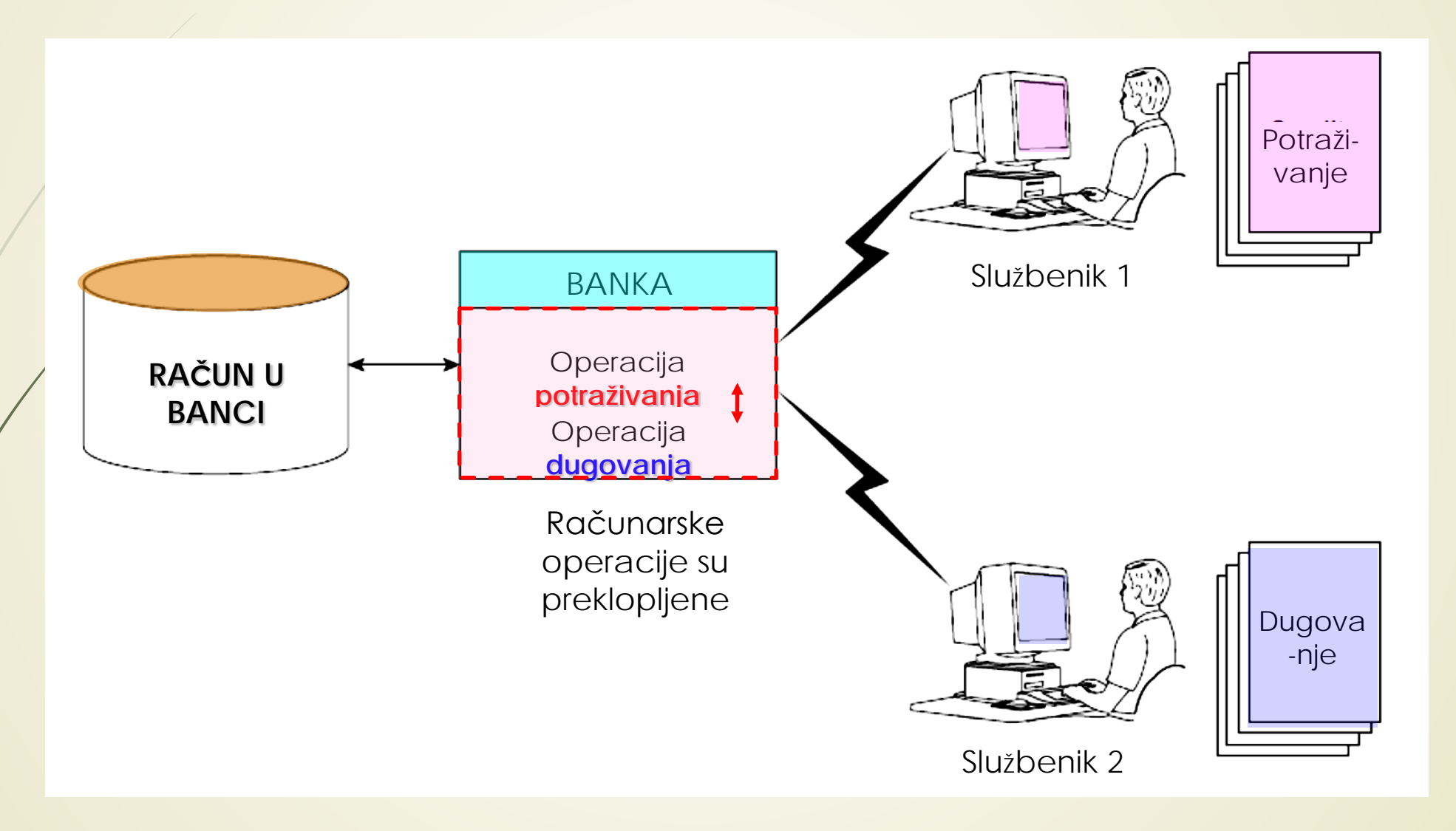

# Sinhronizacija niti (1)

- **SINHRONIZOVANJE** programskih NITI je način da se obezbedi KORIŠĆENJE RESURSA samo od **JEDNE NITI** u **JEDNOM TRENUTKU**.
- U Javi postoje **DVA NAČINA** upotrebe sinhronizacije za upravljanje izvršavanjem niti:
	- Upravljanje na nivou **METODA**
	- Upravljanje na nivou **BLOKA**.
- **MONITOR** je OBJEKAT u Javi koji se koristi za **UZAJAMNO ISKLJUČIVANJE NITI**.
- Samo **JEDNA NIT U JEDNOM TRENUTKU** može biti u **MONITORU**.
- Niti koje čekaju da "**UĐU**" u monitor **BIĆE ZADRŽANE** sve dok prva nit koja se nalazi monitoru ne **IZAĐE** iz njega.
- Java za **SINHRONIZOVANJE NITI** (u ovom slučaju međusobno isključivanje) koristi rezevisanu reč **synchronized**.

## Sinhronizacija niti (2)

**class MyClass { synchronized public void method1() {**

// Kod metoda ...

**}**

**{**

**}**

**{**

**}**

**}**

**synchronized public void method2()** 

// Kod metoda ...

Metode **method1** i **method3** DEKLARISANE rezervisanom reći **synhronized**

**Od dva sinhronizovana** metoda, samo se jedan može izvršavati u određenom trenutku. Metoda **method3** se može izvršavati bez obzira na izvršavanje **sinchronizovanih**  metoda

**public void method3()** 

// Kod metoda ...

Metoda koja **NIJE DEKLARISAN** rezervisanom reči **synhronized**

Sinhronizovane metode **RAZLIČITIH** objekata se **MOGU izvršavati ISTOVREMENO**!

### Sinhronizacija niti (3)

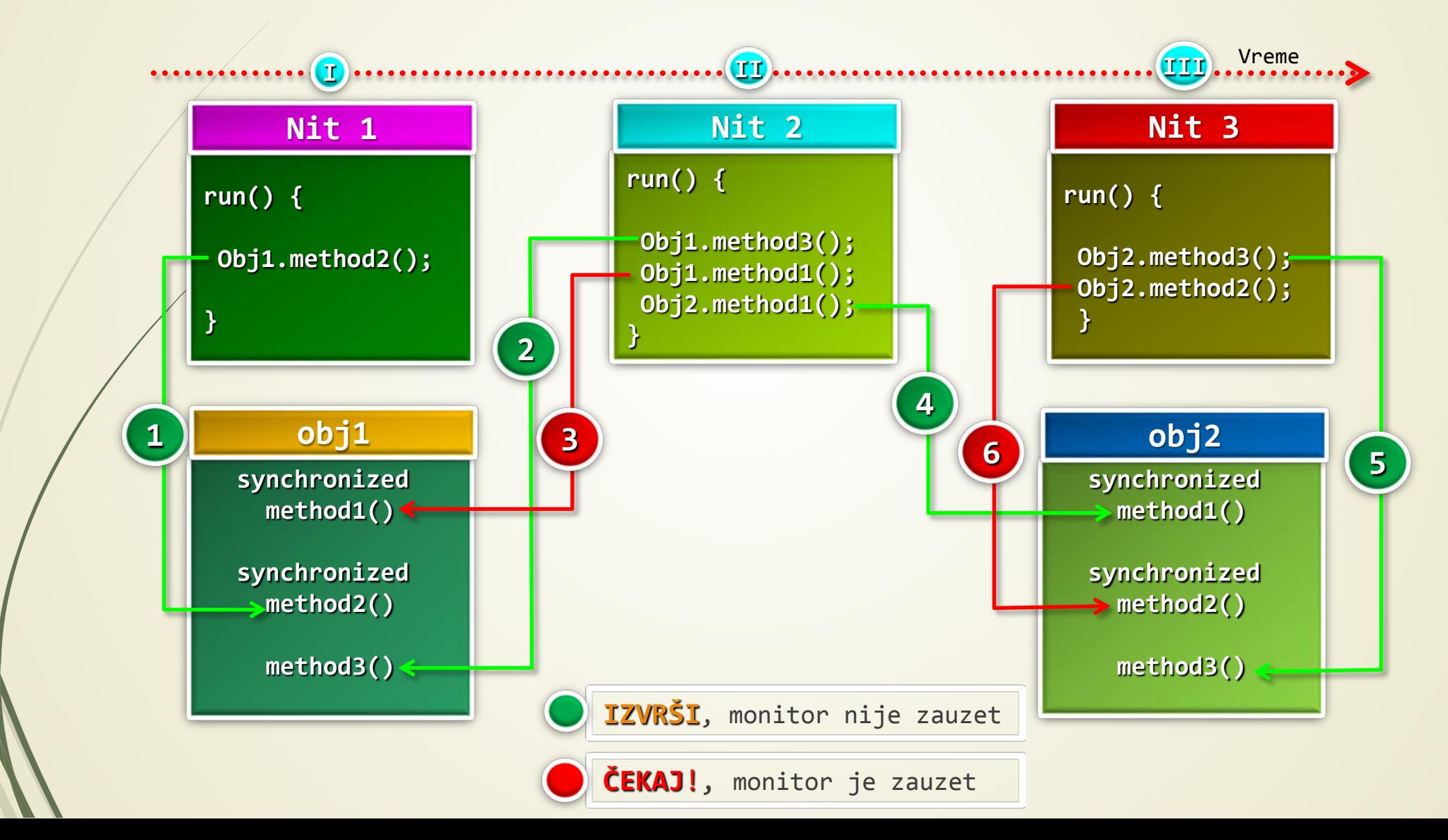

# Sinhronizacija niti (4)

- Dakle, saradnja dve **ASINHRONE PROGRAMSKE NITI** se ostvaruje njihovom međusobnom **SINHRONIZACIJOM**.
- U Javi SVAKI OBJEKAT ima svoj **SOPSTVENI MONITOR** u koji se AUTOMATSKI ULAZI čim se pozove neka od sinhronizovanih metoda.
- SAMO **JEDNA** nit u **JEDNOM** TRENUTKU može biti u monitoru.
- Kada nit uđe u monitor ona ga "**ZAKLJUČA**" (engl. *lock*).
- **MONITOR** je objekat koji se koristi kao **UZAJAMNO ISKLJUČIVANJE BRAVA**.
- Ostale niti B**IĆE ZADRŽANE** sve dok prva nit **NE IZAĐE** iz monitora.
- U monitor određenog **OBJEKTA** se ulazi **POZIVOM METODE** koja je modifikovana rečju **synchronized**.

#### **synchronized (objekat) {**

**}**

... // naredbe koje treba sinhronizovati

# Sinhronizacija niti (5)

- Objekat predstavlja **REFERENCU** na objekat koji se sinhronizuje.
- Na ovaj način se **POZIV METODE** može uputiti tek kada metoda **UĐE** u monitor objekta.
- Dok niti koje upućuju poziv toj metodi iste instance objekta nit boravi **UNUTAR SINHRONIZOVANE METODE**, sve druge MORAJU DA ČE KAJU .
- OGRANIČENJE PRISTUPA niti se realizuje SERIJALIZACIJOM PRISTUPANJU METODI (u ovom slučaju poziv()) na sledeći način:

```
class PozoviMe {
```
**}**

**}**

..........

```
synchronized void poziv(String poruka) {
```

```
Ako se sinhronizacija NE MOŽE POSTIĆI sinhronizovanim METODAMA treba pokušati sa
  SINHRONIZOVANIM OBJEKTIMA.
```
# Komuniciranje između niti (1)

- KOMUNIKACIJA IZMEĐU NITI se odvija posredstvom metoda:
	- wait(), naredba za napuštanje monitora (postoje tri preklopljene metode);
	- notify(), ponovno pokretanje niti koja je pozvala metodu wait() istog objekta;
	- notifyAll(), ponovno pokretanje svih niti koje su pozvale metodu wait() istog objekta. Pristup će biti odobren samo jednoj od niti.
- Ove metode su deklarisane u objektu Object i mogu se pozvati samo iz SINHRONIZOVANOG OBJEKTA upotrebom naredbe synchronized.
- Pokušaj nelegalnog pozivanja baca izuzetak IllegalMonitorStateExeption.
- RANIJE VERZIJE Jave su koristile metode suspend() i resume() definisane klasom Thread.
- KADA treba raditi sa više niti? (Ako se napravi suviše programskih niti, mogu se sniziti performanse programa!). Odgovor NIJE JEDNOZNAČAN!

### Metode za komuniciranje između niti

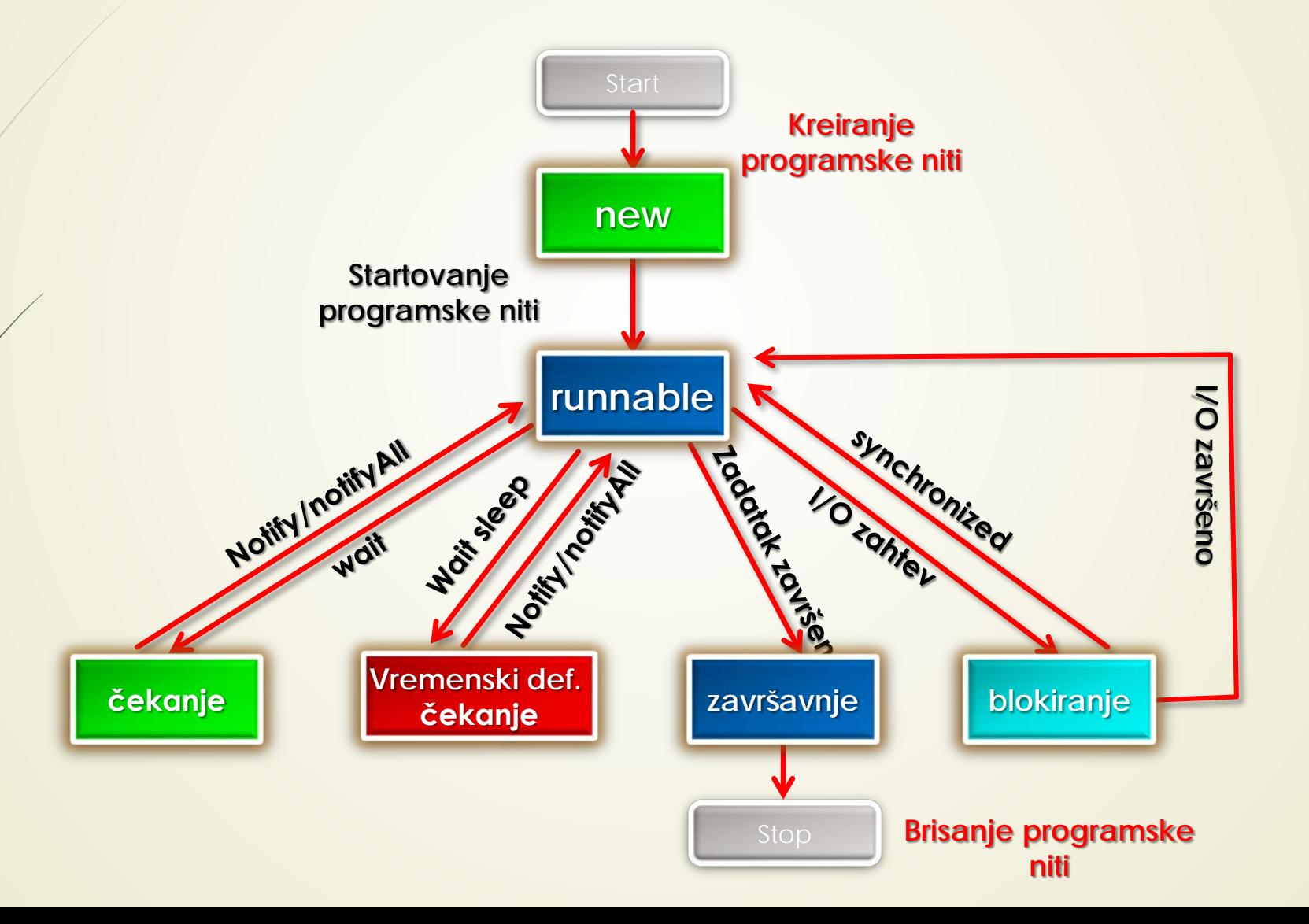

### Literatura

https://www.javatpoint.com/multithreading-in-java

## Dodatak (1)

```
import java.lang.*;
import java.util.*;
// Nit A (aritmetičke operacije)
class A1 extends Thread {
  int i,j;
 A1(int x,int y) {
   i=x;
   j=y;
 }
 public void run() {
  System.out.println("NIT A: Aritmetićke operacije");
  System.out.println("Zbir "+(i+j));
  System.out.println("Razlika "+(i-j));
  System.out.println("Proizvod "+(i*j));
  System.out.println("Odnos "+(i/j));
  System.out.println("Eksponent "+Math.pow(i,j));
  System.out.println("KRAJ A");
                                                              Aritmetičke operacije
```
**… }** // run **}** // A1

Ponoviti ovaj kod još jednom sa notacijom rednog broja prolaza

## Dodatak (2)

```
// Nit B (trigonometrijske operacije)
public class B1 extends Thread {
  int/i;public B1(int x) {
   i=x;
 }
```
#### **public void run()**

#### **Trigonometrijske operacije**

```
System.out.println("NIT B:: Trigonometrijske operacije");
System.out.println("Sinus od "+i+""+ Math.sin(i));
System.out.println("Kosinus od "+i+""+ Math.cos(i));
System.out.println("Tanges od "+i+" "+ Math.tan(i));
System.out.println("Kvadratni koren "+ i +" "+ Math.sqrt(i));
System.out.println("KRAJ B");
```
**}** // run **}** // B1

**…**

**{**

Ponoviti ovaj kod još jednom sa notacijom rednog broja prolaza

### Dodatak (3)

```
// Glavna klasa
```

```
public class Operate {
  public static void main(String args[]) {
   Scanner s = new Scanner(System.in);
   System.out.println("Unesi dve vrednosti parametara za aritmetičke operacije");
  int x = s.nextInt();
   int y = s.nextInt();
```

```
System.out.println("Unesi vrednost parametra za trigonometrijske operacije");
int z = s.nextInt();
A1 a = new A1(x, y);
B1 b = new B1(z);
```

```
a.start();
b.start();
 }
```
**} Glavna klasa**

## Dodatak (4)

Unesi dve vrednosti parametara za aritmetičke operacije 12 20 Unesi vrednost parametra za trigonometrijske operacije 25 **Nit A: Aritmetičke operacije NIT B: Trigonomtrijske operacije** Zbir 32 Razlika -8 Proizvod 240 **Količnik Ø** Eksponent 3.833759992447475E21 Sinus od -0.13235175009777303  $2\sqrt{2}$ bir 32 Kosinus od 0.9912028118634736 2\*Razlika -8 Tanges od-0.13352640702153587 2\*Proizvod 240 Kvadratni koren od 25 je 5.0 2\*Količnik 0 2\*Sinus od -0.13235175009777303 2\*Eksponent 3.833759992447475E21 **KRAJ NITI A** 2\*Kosinus od 0.9912028118634736 2\*Tanges od-0.13352640702153587 2\*Kvadratni koren od 25 je 5.0 **KRAJ NITI B**

#### **NAPOMENA:**

Možda će na Vašem računaru raspored ispisa biti nešto drugačiji !

## Eclipse i višenitno programiranje (1)

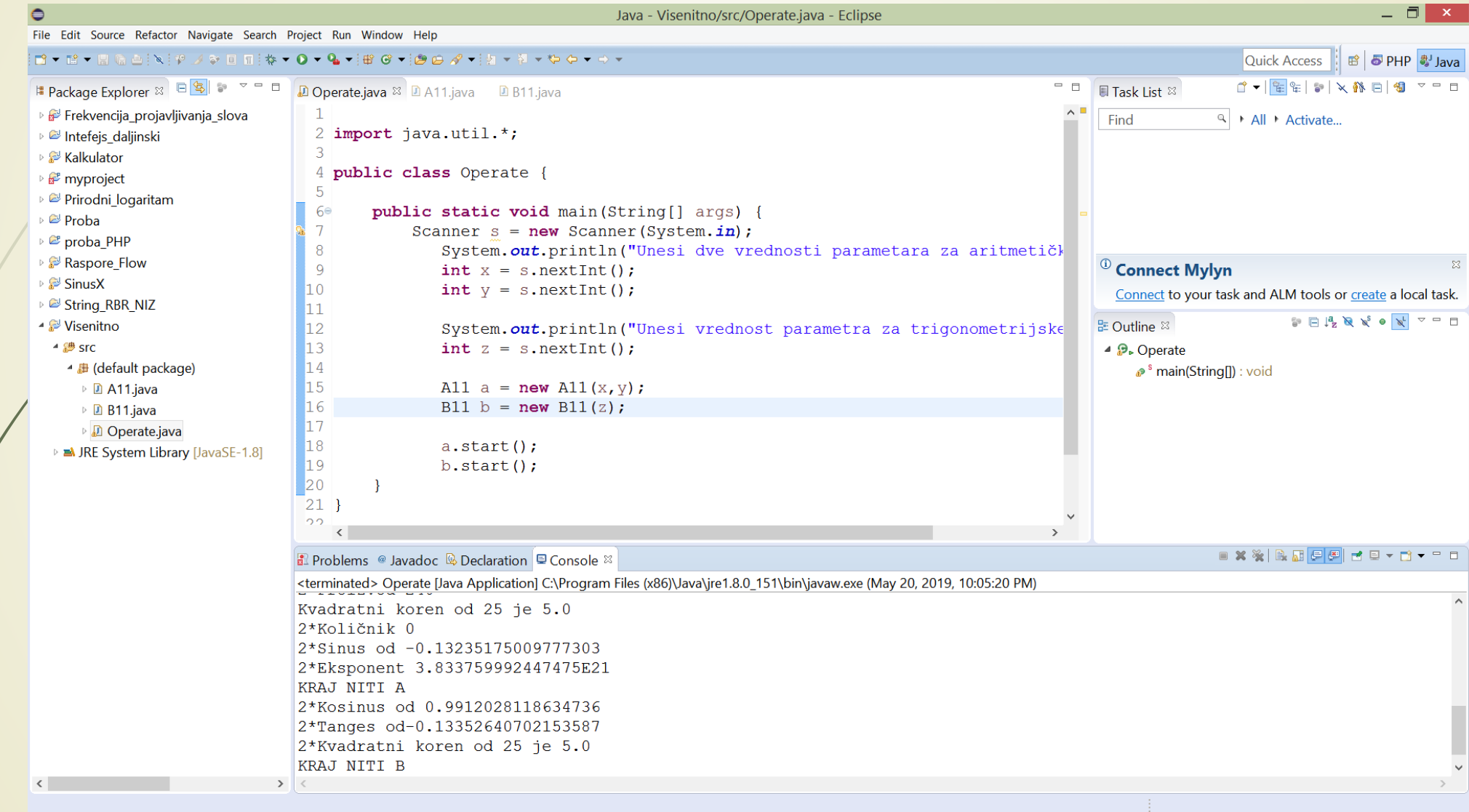

# Eclipse i višenitno programiranje (2)

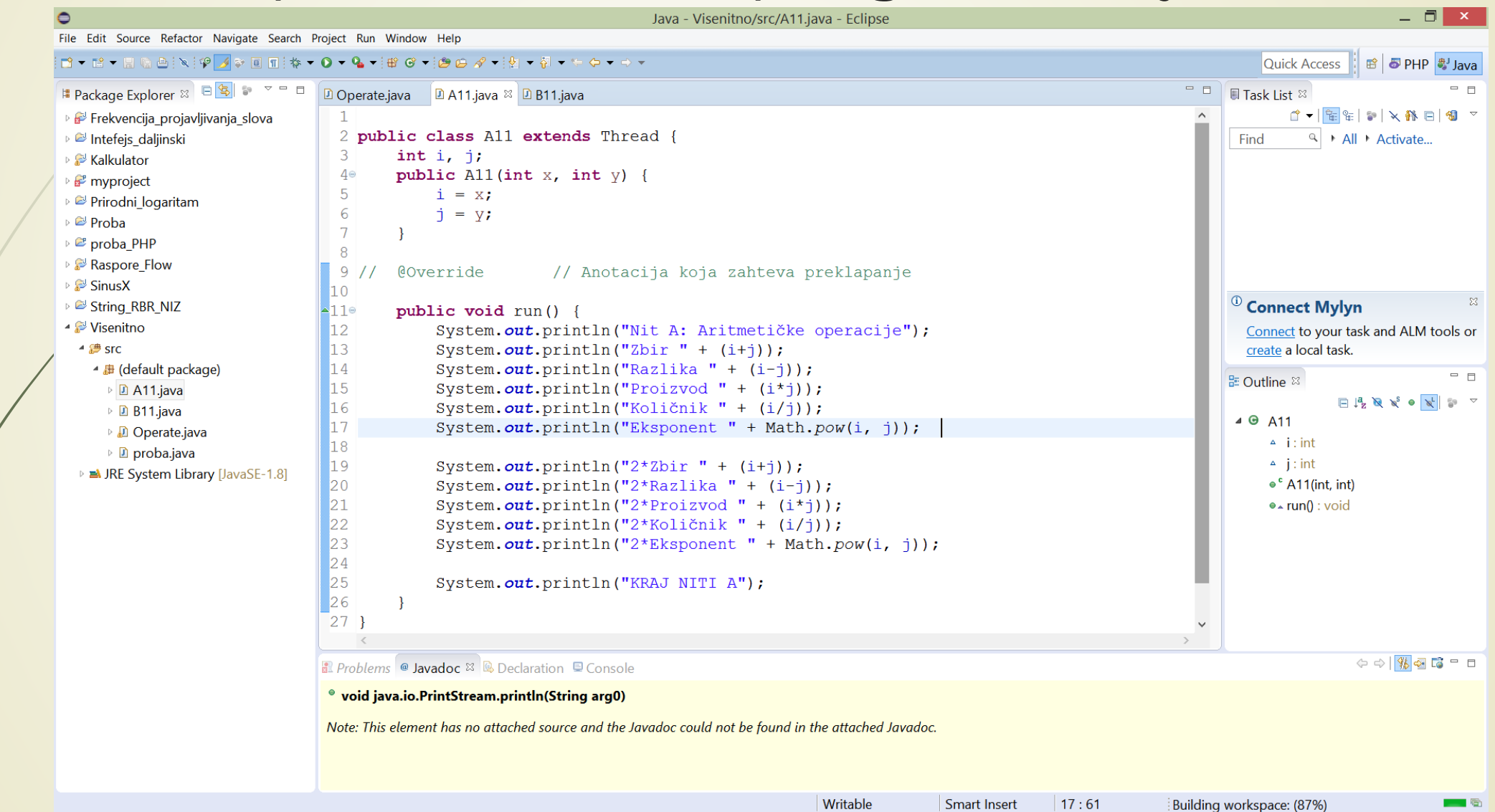

## Eclipse i višenitno programiranje (3)

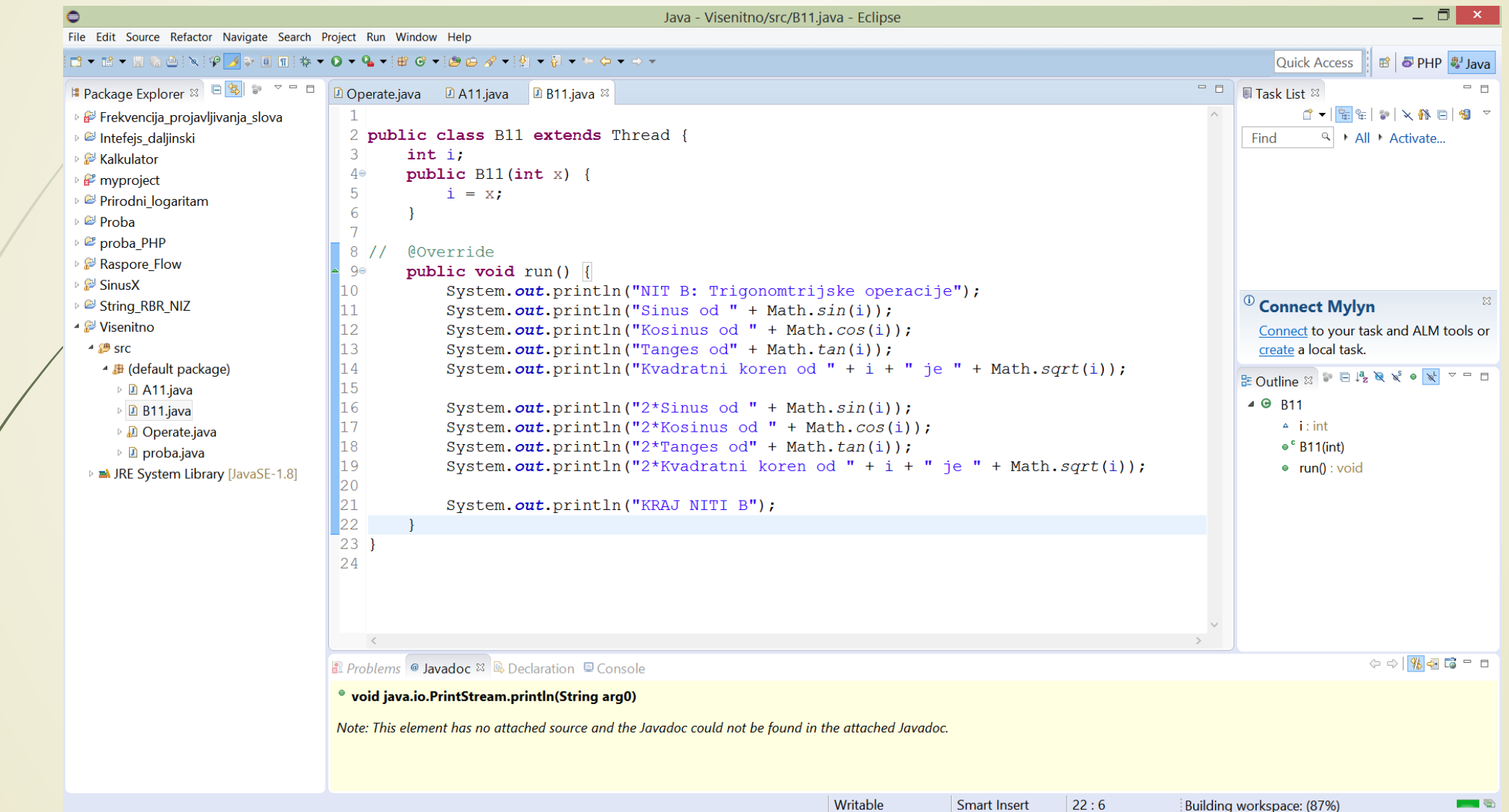